# **Rozkład materiału**

# **do realizacji informatyki w szkole podstawowej na poziomie klasy VII**

opracowany na podstawie podręcznika:

Grażyna Koba, *Teraz bajty. Informatyka dla szkoły podstawowej. Klasa VII.* 

#### *Nowe wydanie*

MIGRA, Wrocław 2020

## **Autor**: Grażyna Koba

## MIGRA 2020

W rozporządzeniu Ministra Edukacji Narodowej z dnia 28 marca 2017 r. w sprawie ramowych planów nauczania dla publicznych szkół dokonano przydziału godzin na poszczególne zajęcia edukacyjne. Na drugim etapie edukacyjnym informatykę należy realizować w wymiarze jednej godziny tygodniowo w każdej klasie: od IV do VIII.

Przedstawiam propozycję rozkładu materiału dla klasy VII, przy założeniu, że w ciągu roku szkolnego mamy do dyspozycji 34 godziny dydaktyczne.

**Uwaga**: W proponowanym rozkładzie uwzględniono trzy środowiska programowania (rozdział III podręcznika), przydzielając na każde po trzy godziny. W każdym środowisku omawiane są te same zasady programowania. Można zatem omówić je, korzystając z dwóch wybranych środowisk lub z jednego. Niezależnie od wyboru środowiska (lub środowisk) treści z podstawy programowej dotyczące tworzenia programów komputerowych zostaną zrealizowane. Godziny, które pozostaną, należy przydzielić odpowiednio do pozostałych tematów – według uznania.

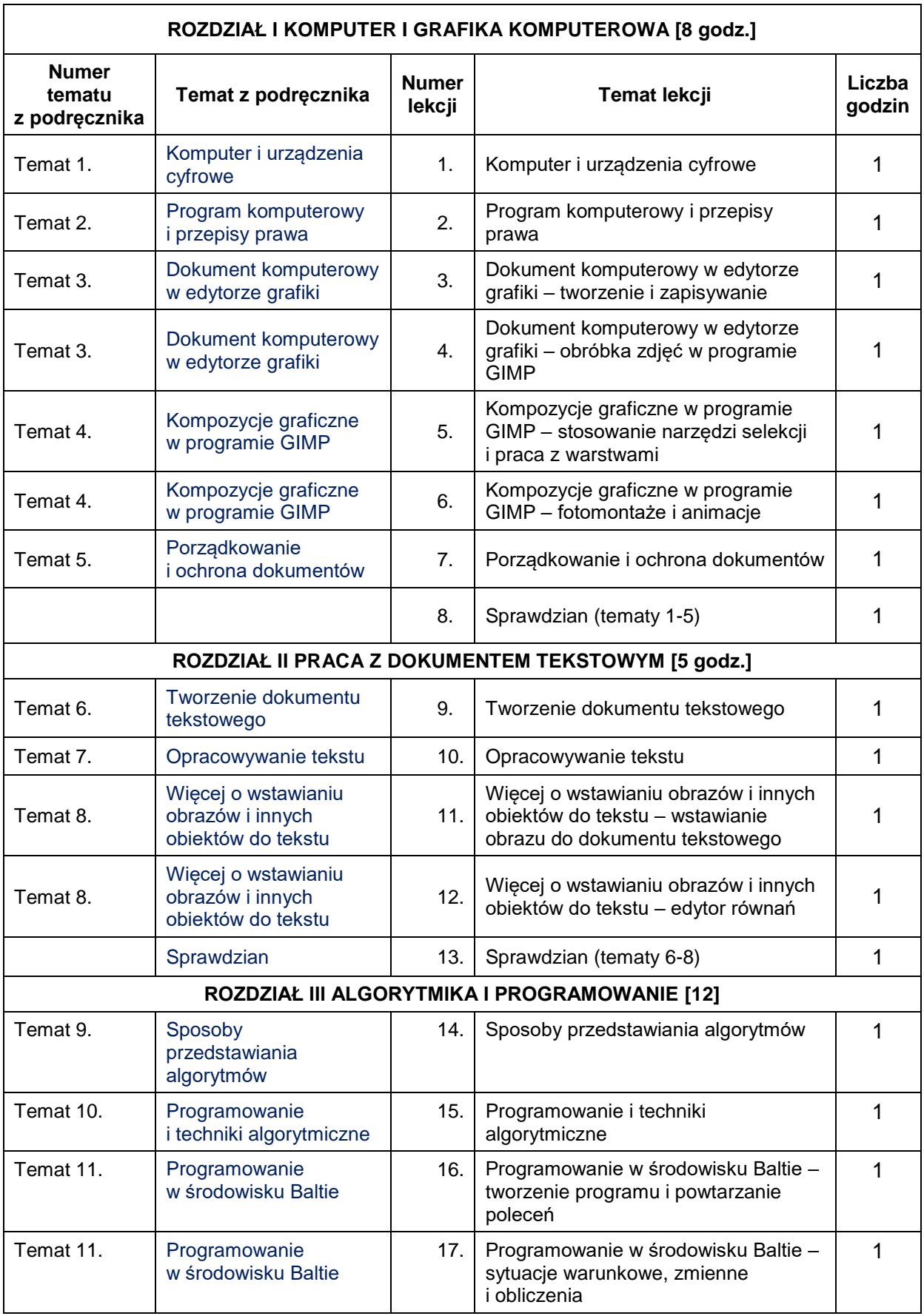

Grażyna Koba, *Teraz bajty. Informatyka dla szkoły podstawowej. Klasa VII. Nowe wydanie Rozkład materiału – klasa VII*

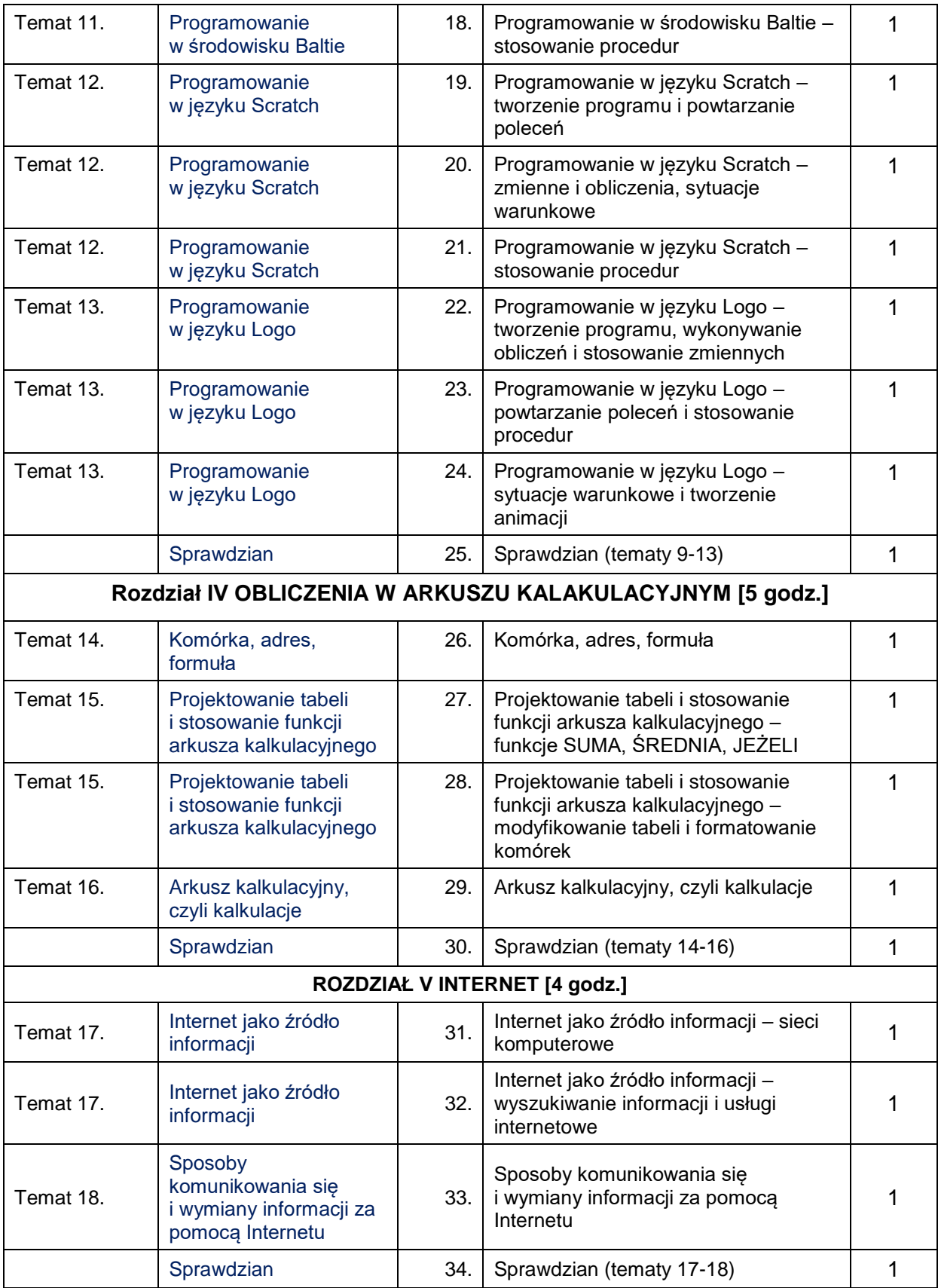